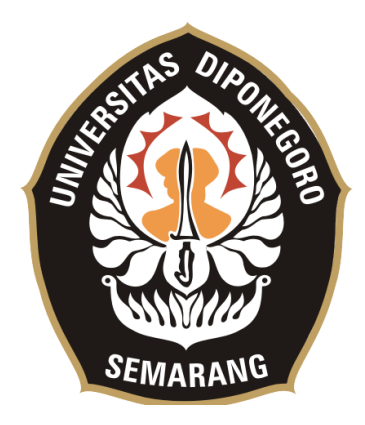

### **UNIVERSITAS DIPONEGORO**

# **PENGEMBANGAN SISTEM INFORMASI KATALOG PADA CV KARYA GRAHA AGUNG DI MEDAN BERBASIS WEB**

### **TUGAS AKHIR**

**Diajukan sebagai salah satu syarat untuk memperoleh gelar Sarjana Teknik**

# **DANIEL FELIX NAINGGOLAN 21120117130069**

**FAKULTAS TEKNIK DEPARTEMEN TEKNIK KOMPUTER SEMARANG JUNI 2022**

### **HALAMAN PENGESAHAN**

The Wales of Charles and

Tugas Akhir ini diajukan oleh:

 $\mathbb{R}^{C}$ 

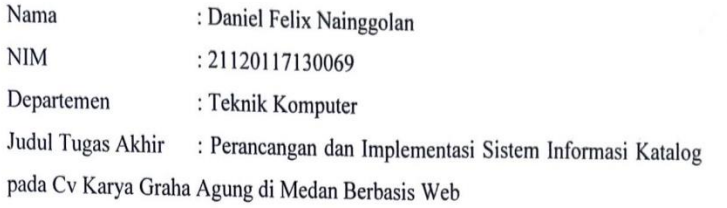

Telah berhasil dipertahankan di hadapan Tim Penguji dan diterima sebagai bagian persyaratan yang diperlukan untuk memperoleh gelar Sarjana Teknik pada Departemen Teknik Komputer, Fakultas Teknik, Universitas Diponegoro.

#### **TIM PENGUJI**

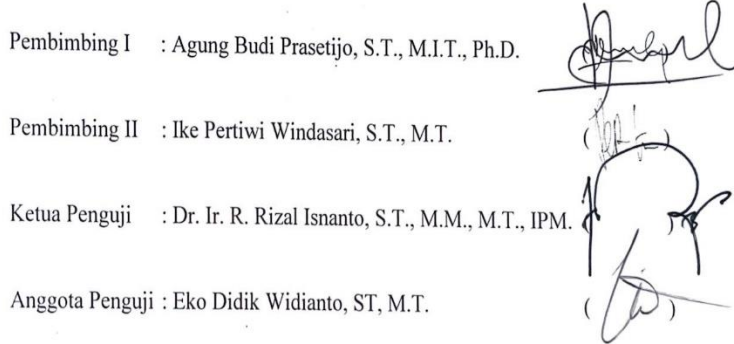

 $\ddot{a}$ 

Semarang, 6 Juni 2022 Ketua Departemen Teknik Komputer 7

Dr. Adian Fatchur Rochim S.T., M.T. NIP. 197302261998021001

## **HALAMAN PERNYATAAN ORISINALITAS**

# **Tugas Akhir ini adalah hasil karya saya sendiri, dan semua sumber baik yang dikutip maupun yang dirujuk telah saya nyatakan dengan benar.**

Nama : Daniel Felix Nainggolan NIM : 21120117130069

Tanda Tangan : 21

Tanggal : 6 Juni 2022

# **HALAMAN PERNYATAAN PERSETUJUAN PUBLIKASI TUGAS AKHIR UNTUK KEPENTINGAN AKADEMIS**

Sebagai sivitas akademika Universitas Diponegoro, saya yang bertanda tangan di bawah ini :

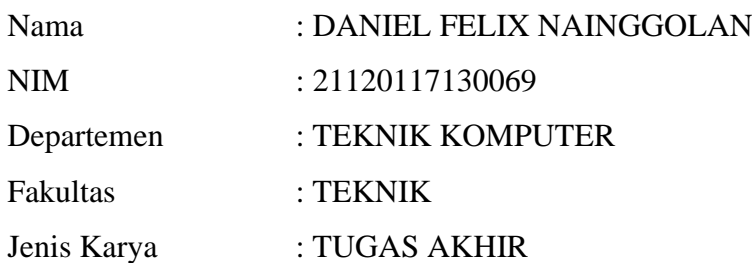

demi pengembangan ilmu pengetahuan, menyetujui untuk memberikan kepada Universitas Diponegoro **Hak Bebas Royalti Noneksklusif** (*Non-exclusive Royalty Free Right*) atas karya ilmiah saya berjudul :

## **Perancangan dan Implementasi Sistem Informasi Katalog Pada Cv Karya Graha Agung di Medan Berbasis Web**

beserta perangkat yang ada (jika diperlukan). Dengan Hak Bebas Royalti/Noneksklusif ini Universitas Diponegoro berhak menyimpan, mengalihmedia/formatkan, mengelola dalam bentuk pangkalan data (*database*), merawat dan memublikasikan Tugas Akhir saya selama tetap mencantumkan nama saya sebagai Penulis/pencipta dan sebagai pemilik Hak Cipta.

Demikian pernyataan ini saya buat dengan sebenarnya.

Dibuat di : Semarang Pada tanggal : 6 Juni 2022

Yang menyatakan,

(Daniel Felix Nainggolan)

#### **KATA PENGANTAR**

Puji syukur ke hadirat Tuhan YME yang telah memberikan kasih dan karunia-Nya sehingga Penulis dapat menyelesaikan laporan Tugas Akhir yang berjudul "**Perancangan dan Implementasi Sistem Informasi Katalog Pada CV Karya Graha Agung di Medan Berbasis Web**" dapat terselesaikan dengan lancar.

Penyusunan Tugas Akhir ini tidak terlepas dari dukungan, bimbingan dan doa dari berbagai pihak yang senantiasa mendampingi Penulis. Oleh karena itu, Penulis mengucapkan terima kasih kepada:

- 1. Dr. Adian Fatchur Rochim S.T., M.T. selaku Ketua Departemen Teknik Komputer Universitas Diponegoro yang telah memberikan lingkungan akademis yang baik sehingga Tugas Akhir ini dapat terlaksana.
- 2. Bapak Agung Budi Prasetijo, S.T., M.I.T., Ph.D. selaku dosen pembimbing 1 yang telah memberikan petunjuk dan dukungan dalam penyusunan laporan Tugas Akhir.
- 3. Ibu Ike Pertiwi Windasari, S.T., M.T. selaku dosen pembimbing 2 yang telah memberikan masukan dan solusi permasalahan dalam penyusunan laporan Tugas Akhir.
- 4. Seluruh dosen, mahasiswa, staf, dan pegawai Teknik Komputer Universitas Diponegoro yang telah membantu kegiatan akademis dan administrasi sehingga Tugas Akhir dapat dikerjakan dengan lancar.
- 5. Kedua orang tua yang senantiasa mendoakan, mengingatkan, dan menunjukkan kasih sayangnya kepada Penulis serta adik-adik Penulis yang senantiasa pula memotivasi Penulis dalam penyusunan laporan Tugas Akhir.
- 6. Teman-teman terdekat saya Evelyn, Jeremi, Gredo, Petrick, Erika, Yudhi dan Siska yang telah memberikan semangat dan masukan kepada Penulis selama penyusunan Tugas Akhir.

Penulis menyadari bahwa kemampuan dan ilmu pengetahuan yang dimiliki oleh Penulis sangatlah terbatas serta Tugas Akhir ini juga masih memiliki banyak kekurangan dan ketidaksempurnaan. Oleh karena itu, dibutuhkan kritik dan saran yang membangun agar Tugas Akhir ini dapat menjadi lebih baik lagi. Semoga Tugas Akhir ini dapat memberi manfaat dan inspirasi bagi yang membacanya. Akhir kata Penulis ucapkan terima kasih.

Semarang, 3 Februari 2022

 $\mathbb{A}$ 

Penulis

## **DAFTAR ISI**

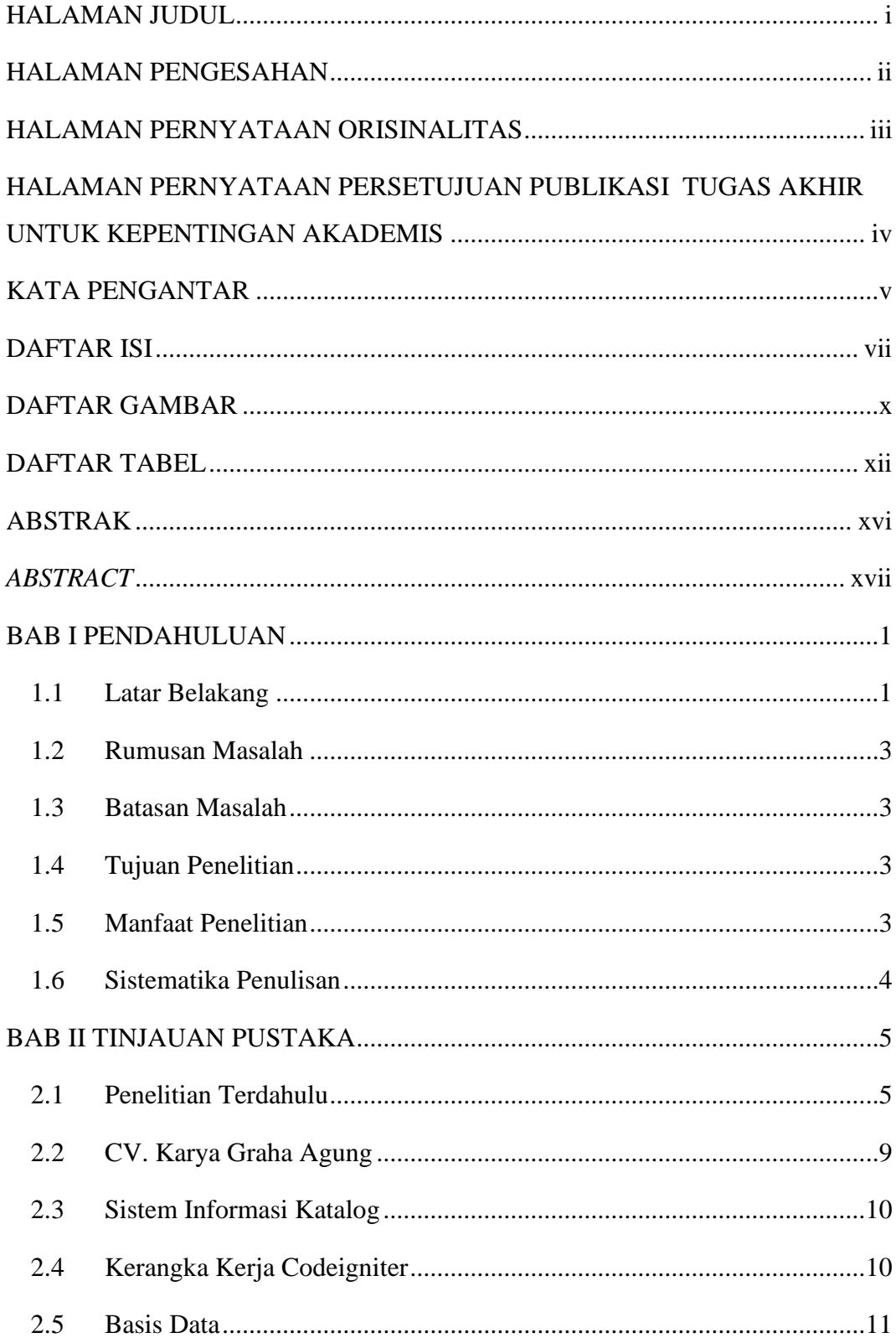

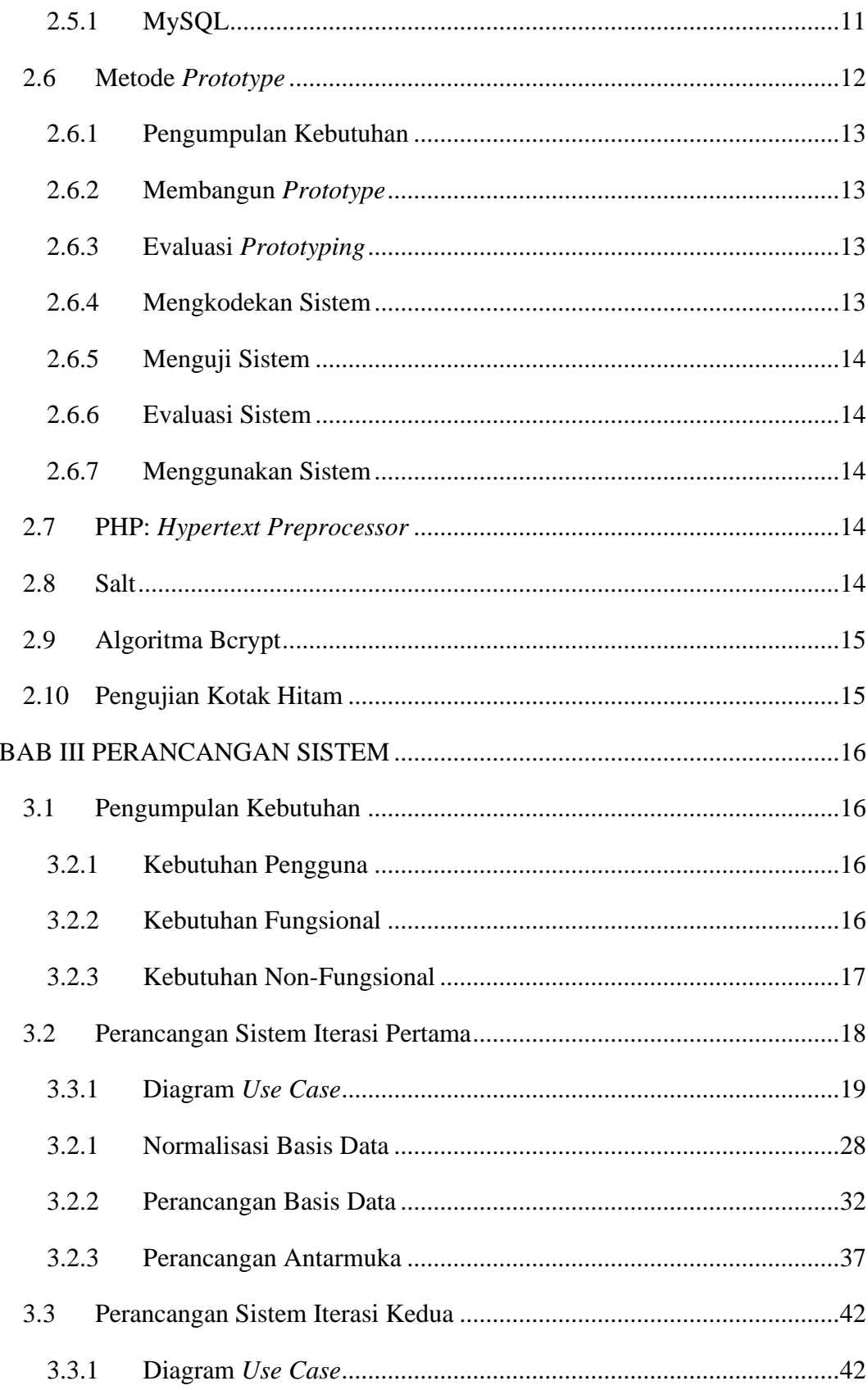

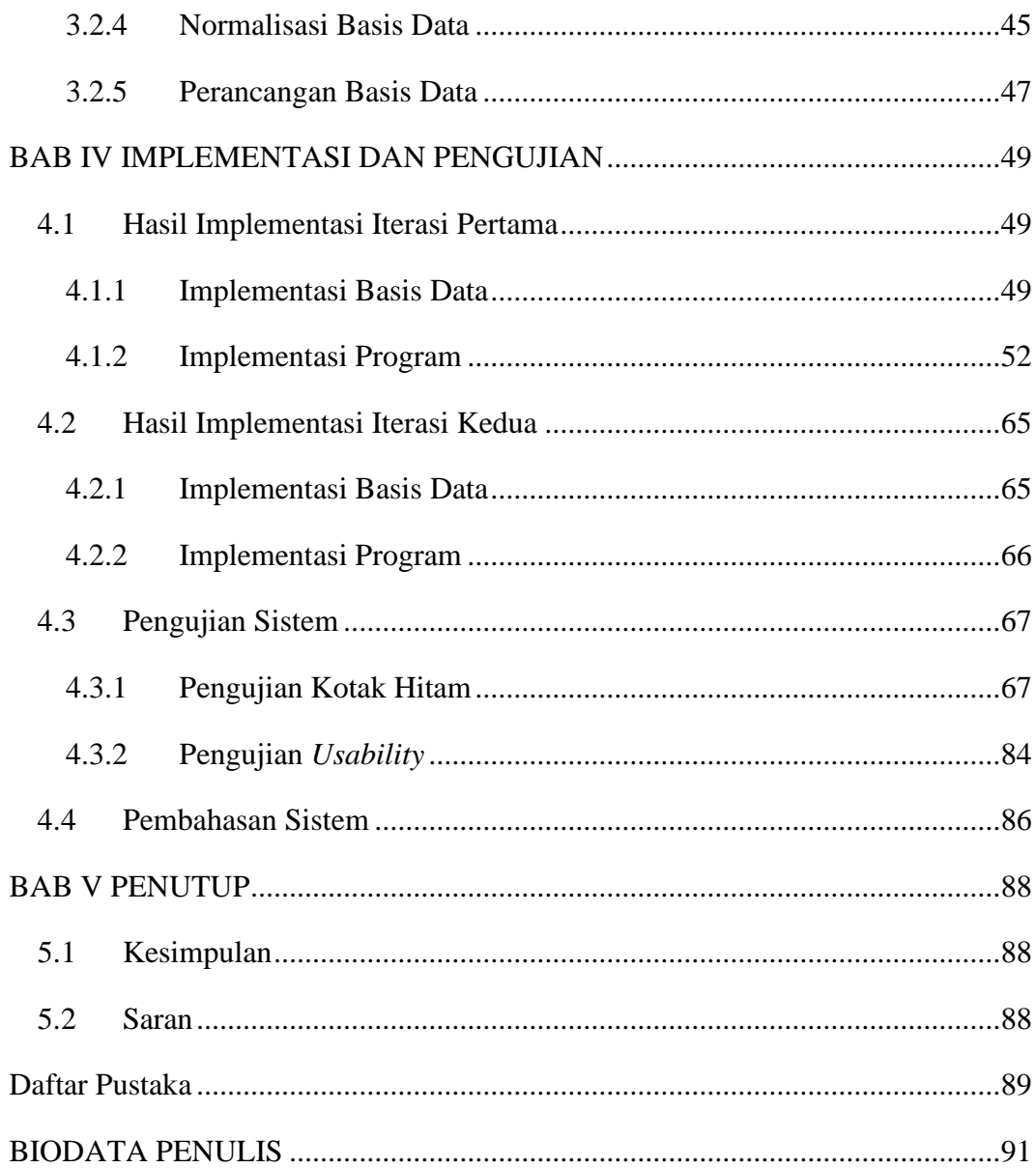

## **DAFTAR GAMBAR**

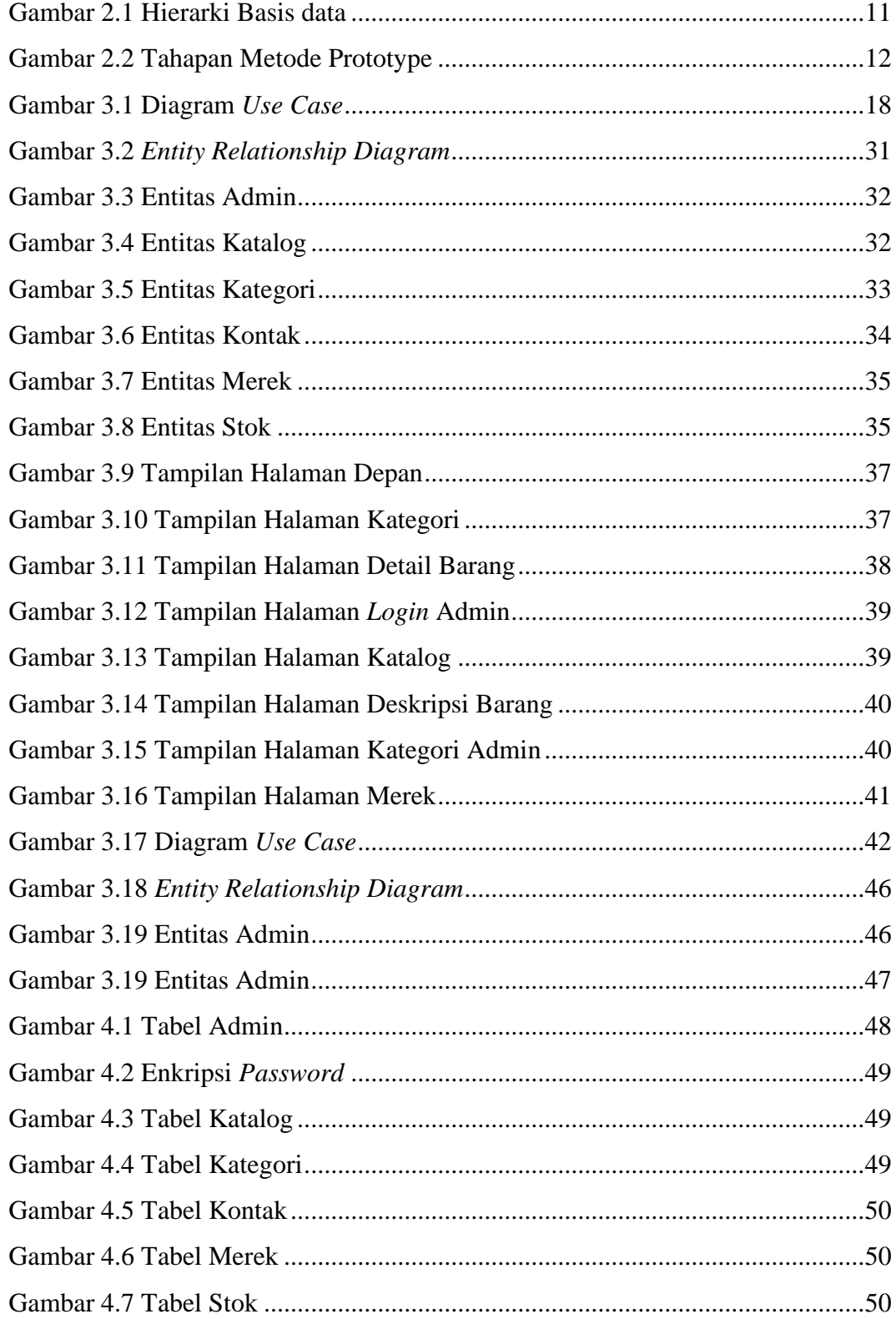

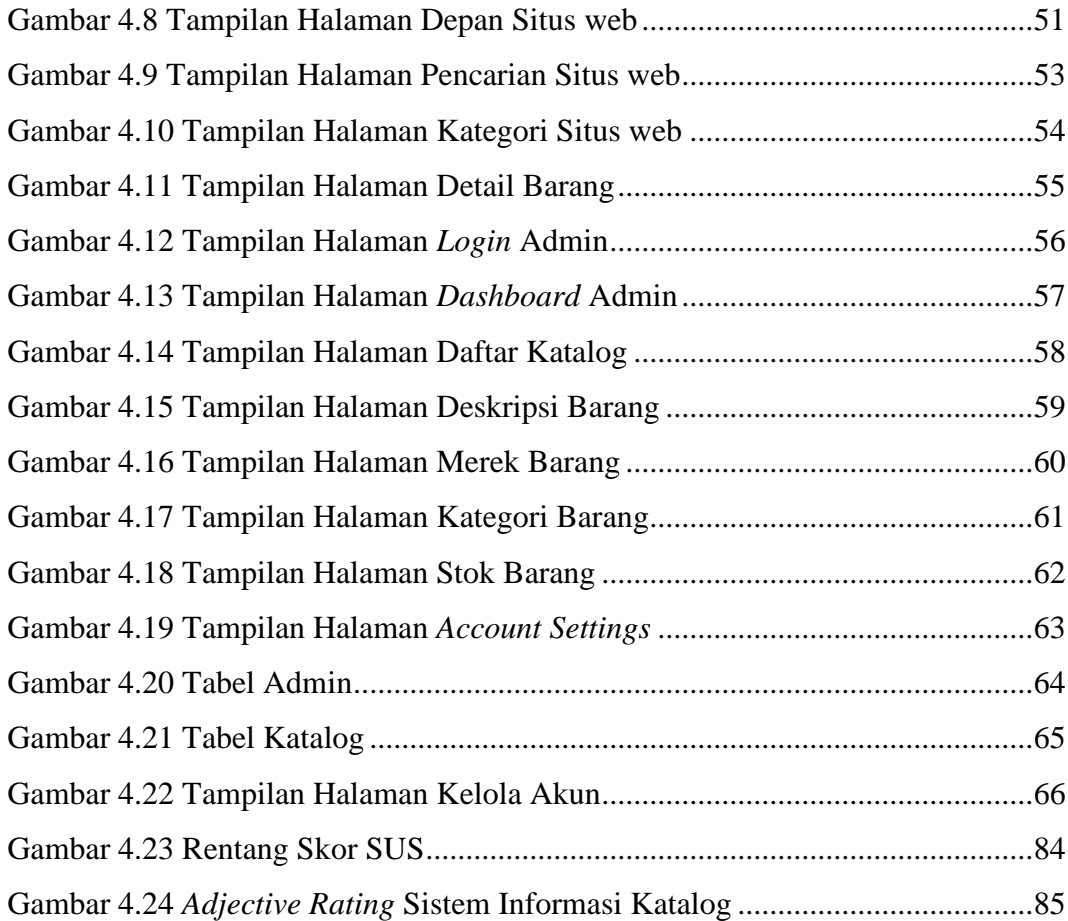

## **DAFTAR TABEL**

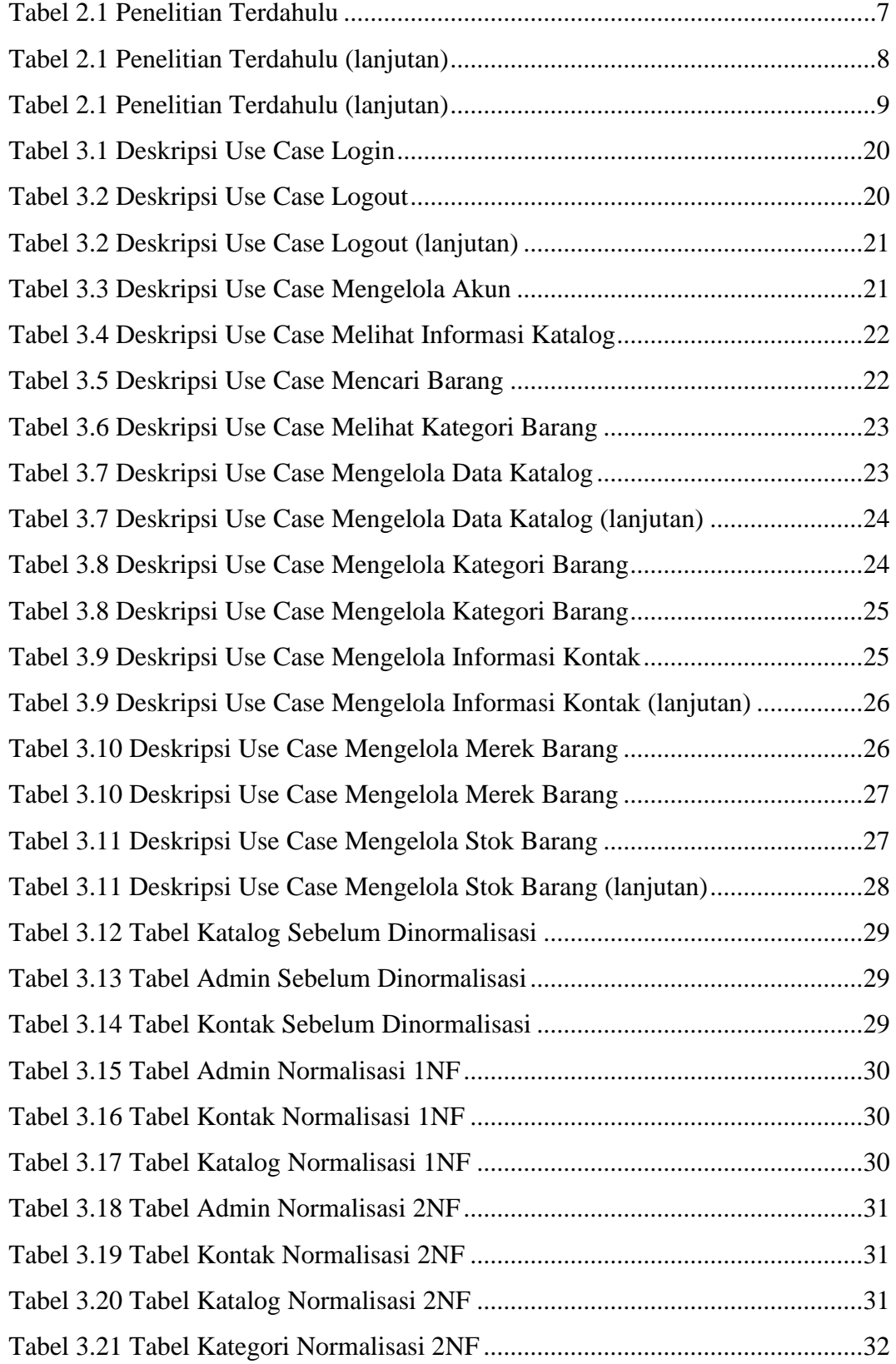

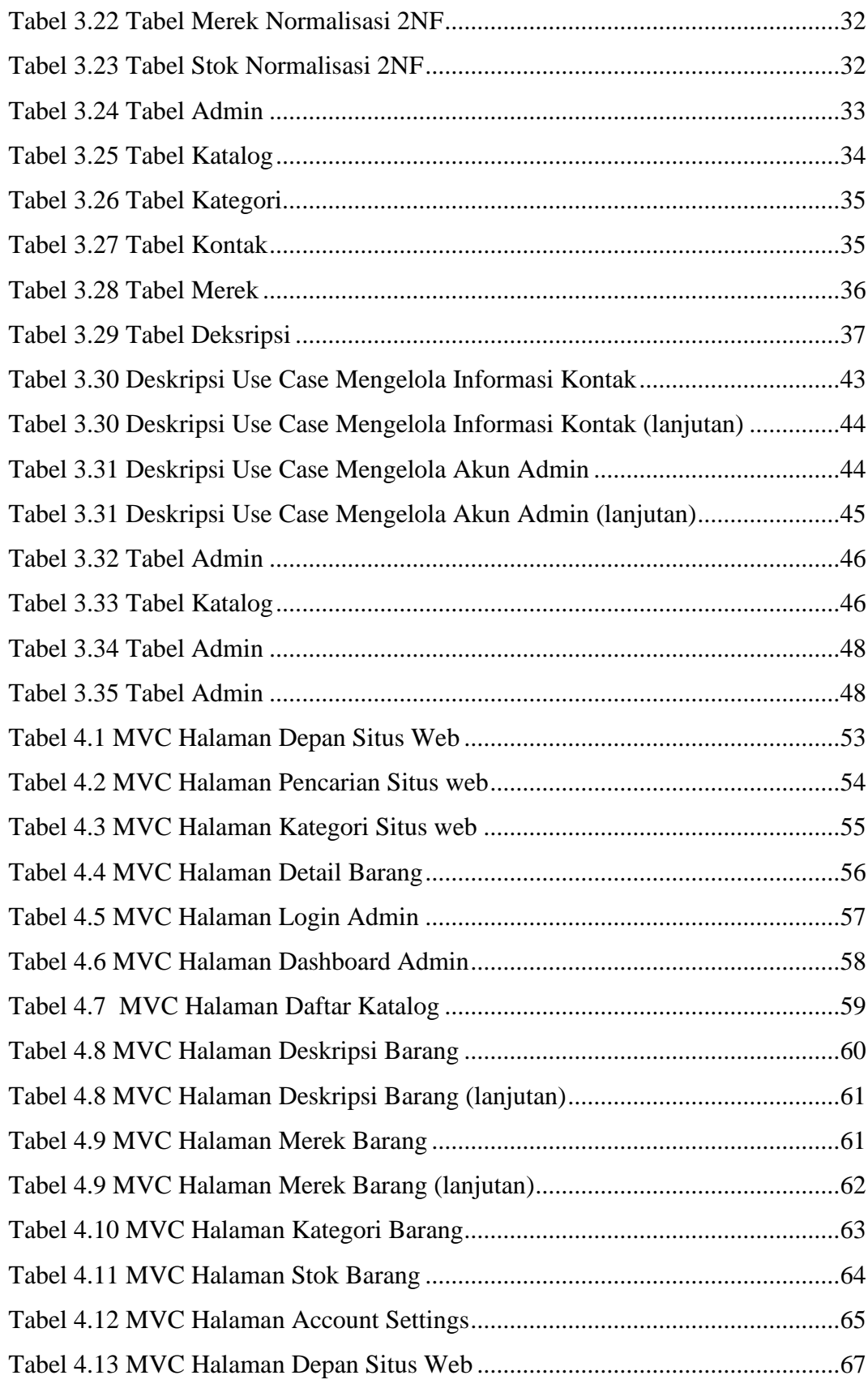

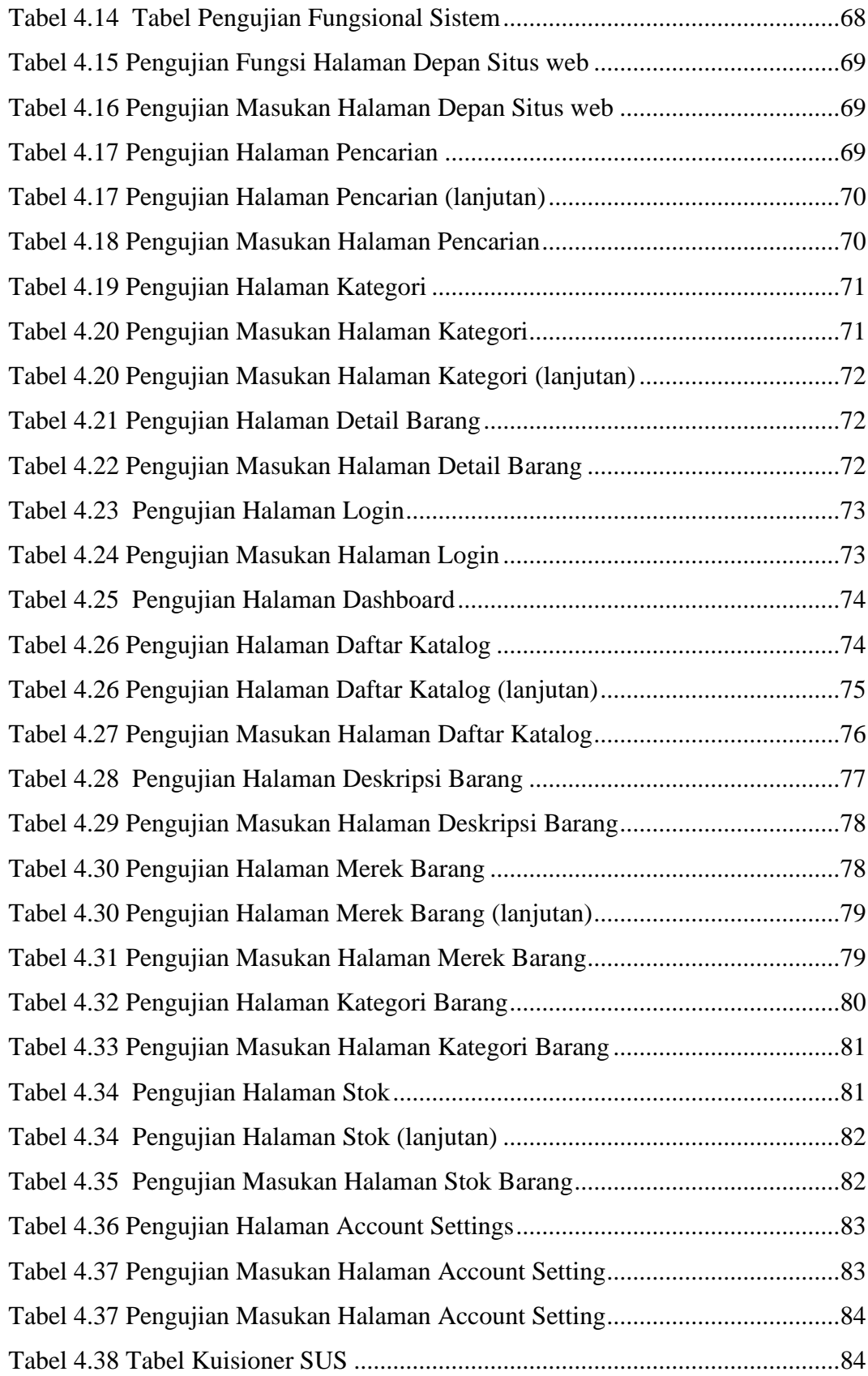

![](_page_14_Picture_9.jpeg)

#### **ABSTRAK**

*Katalog Elektronik merupakan salah satu jenis dari publikasi online yang menyediakan informasi tentang produk dan jasa yang ditawarkan dan dijual oleh suatu perusahaan dengan tujuan untuk mempromosikan dan meningkatkan penjualan produk dan jasa perusahaan tersebut, serta untuk mempermudah pemantauan stok suatu produk. Bagi perusahaan kecil dan menengah, publikasi online menjadi sebuah masalah karena sebagian besar perusahaan kecil dan menengah belum menerapkan katalog elektronik. Akibatnya, perusahaan-perusahaan tersebut kesulitan untuk mempromosikan produknya ataupun mencatat stok produk yang dimiliki, mengingat sebagian besar pencatatan produk ditulis dalam sebuah buku. Selain itu, proses pencarian barang yang dilakukan oleh karyawan memakan waktu yang lama sehingga proses pencarian barang menjadi tidak efisien. Aplikasi berbasis web seperti sistem katalog elektronik dapat dikembangkan untuk mengatasi permasalahan tersebut.* 

*Metode pengembangan yang digunakan pada penelitian ini adalah metode Prototyping dimana dilakukan komunikasi dua arah antara klien dengan pengembang untuk mendapatkan kebutuhan fungsional sistem informasi. Setelah mendapatkan kebutuhan fungsional sistem, pengembang dapat merancang prototipe dari sebuah sistem sehingga klien dapat mengetahui gambaran dari sistem yang dikembangkan. Dalam penelitian ini, dilakukan pengembangan sistem informasi katalog menggunakan bahasa pemrograman PHP dengan kerangka kerja CodeIgniter yang bertujuan untuk mempromosikan produk perusahan, dan mempermudah pengelolaan data produk.*

*Terdapat dua proses pengujian yang dilakukan terhadap sistem informasi katalog CV. Karya Graha Agung, yaitu pengujian kotak hitam dan pengujian System Usability Scale (SUS). Pengujian kotak hitam menunjukkan hasil pengembangan sesuai dengan kebutuhan fungsional sistem, serta keseluruhan fungsi pada sistem berjalan dengan baik. Pengujian SUS dilakukan dengan memberikan kuesioner kepada sepuluh responden. Hasil pengujian SUS menunjukkan skor sebesar 74 yang tergolong dalam kategori Good pada Adjective Rating. Sehingga dapat disimpulkan, sistem informasi katalog CV. Karya Graha Agung telah berhasil dikembangkan.*

**Kata Kunci**: *Katalog Elektronik; Codeigniter; PHP; Aplikasi Berbasis Web; Prototyping; Kotak* 

*Hitam; System Usability Scale*

#### *ABSTRACT*

*Electronic Catalogue is a type of online publication that provides information about the products and services offered and sold by a company with the purpose to promote and increase the sale products and services of the company, and to easily monitor the stock of a product. For a small and medium-sized company, online publication poses a problem as most of the small and mediumsized companies have not implemented electronic catalogue yet. As a result, these companies are having difficulties to promote their products and registering the stock of the products, considering most of the product's records are written in a book. Additionally, an employee can take a long time to search for the desired product which makes the process inefficient. A web-based application such as electronic catalogue system can be implemented to overcome these problems.* 

*The software development method that is used in this study is Prototyping, in which two-way communication is performed between client and developer to achieve functional needs of information systems. After obtaining the functional needs of the system, developers can design prototypes of a system so that clients can know an overview of the developed system. In this study, it conducts the development of catalog information systems using PHP as the programming languages with a CodeIgniter framework aimed to promote company's products, and make it easier to manage product data.*

*There are two processes of testing the CV Karya Graha Agung's catalogue information system, which are black box testing and System Usability Scale (SUS) testing. Black box testing shows the result fits the functional needs of the system, and all of the functions on the system succesfully running. SUS testing was conducted by providing questionnaires to ten respondents. The SUS testing results showed a score of 74 classified Good on Adjective Rating category. It can be concluded, that the CV Karya Graha Agung's catalogue information system has been successfully developed.*

**Keywords**: *Electronic Catalogue; Codeigniter; PHP; Web-based application; Prototyping; Blackbox testing; System Usability Scale*